# *Διαδικαστικός Προγραμματισμός*

Βασίλης Παλιουράς

### realloc

- ⚫ **void** \*realloc(**void** *\*ptr*, **size\_t** *size*);
- ⚫ Αλλάζει το μέγεθος περιοχής μνήμης με αρχή τη διεύθυνση *ptr* ώστε να έχει τελικό μέγεθος *size* bytes
- ⚫ Μπορεί να επεκτείνει τη διαθέσιμη περιοχή αν είναι εφικτό ή να βρει νέα περιοχή μεταφέροντας δεδομένα.
- ⚫ Η περιοχή μνήμης θα πρέπει να έχει ήδη ανατεθεί πριν την κλήση της realloc ή o ptr να έχει την τιμή NULL
- ⚫ Επιστρέφει NULL σε περίπτωση αποτυχίας
- ⚫ Να γραφεί πρόγραμμα για ανάγνωση θετικών αριθμών και τοποθέτησή τους σε δυναμικό πίνακα.
- ⚫ Όταν δοθεί ως είσοδος 0 ή αρνητικός αριθμός, εκτυπώνονται όσοι αριθμοί έχουν εισαχθεί νωρίτερα.
- ⚫ Διάβασε έναν αριθμό
- ⚫ Όσο ο αριθμός είναι θετικός:
	- Αύξησε το πλήθος των θετικών κατά ένα
	- Αύξησε το μέγεθος του πίνακα κατά μία θέση ακεραίου
	- Αποθήκευσε τον αριθμό στον πίνακα
	- Διάβασε έναν αριθμό
- ⚫ Διάβασε τον ακέραιο d
- $\bullet$  Όσο d>0
	- Αύξησε το numbers κατά ένα
	- Αύξησε το μέγεθος του πίνακα datatable κατά μία θέση ακεραίου
	- Αποθήκευσε το d στην τελευταία θέση του πίνακα datatable
	- Διάβασε τον ακέραιο d

```
6
#include <stdio.h>
#include <stdlib.h>
int main(void) {
       int *datatable = NULL;
       int d;
       int numbers = \theta;
       int i;
       scanf("%d", &d);
       while (d>0) {
               numbers ++;
               datatable = realloc(datatable, numbers*sizeof(int));
               datatable[numbers - 1] = d;scanf("%d", &d);
       }
       for (i=0; i< numbers; i++) {
               printf("%d\n", datatable[i]);
               }
       free(datatable);
       return EXIT_SUCCESS;
```
}<br>}

```
#include <stdio.h>
#include <stdlib.h>
int main(void) {
       int *datatable = NULL;
       int d;
       int numbers = \theta;
       int i;
       while (scanf("%d", &d), d>0) {
               numbers ++;
               datatable = realloc(datatable, numbers*sizeof(int));
               datatable[numbers - 1] = d;}
       for (i=0; i< numbers; i++)
               printf("%d\n", datatable[i]);
       free(datatable);
       return EXIT_SUCCESS;
}
```
7

```
#include <stdio.h>
#include <stdlib.h>
int main(void) {
       int *datatable = NULL;
       int d;
       int numbers = \theta;
       int i;
       while (scanf("%d", &d), d>0) {
               numbers ++;
               datatable = realloc(datatable, numbers*sizeof(int));
               datatable[numbers - 1] = d;}
       for (i=0; i< numbers; i++)
               printf("%d\n", datatable[i]);
       free(datatable);
       return EXIT_SUCCESS;
}
```

```
#include <stdio.h>
#include <stdlib.h>
 int main(void) {
           int *datatable = NULL;int d;
           int numbers = \theta;
           int i;
           while (scanf("%d", &d), d>0) {
                     numbers ++;
                   datatable = realloc(datatable, numbers*sizeof(int));
                     datatable[numbers - 1] = d; \overline{\phantom{a}}}
           for (i=0; i< numbers; i++)
                     printf("%d\n", datatable[i]);
           free(datatable);
           return EXIT_SUCCESS;
                                                        Αρχικοποίηση σε NULL
                                                                    Αυξανόμενο μέγεθος 
                                                                    πίνακα στο heap
Διεύθυνση 
πρώτης θέσης 
του νέου 
block block block block block block block block block block block block block block block block block block block block block block block block block block block block block block block block block block block block block
                                                                        στην τελευταία θέση 
                                                                        του block
```
#### $datatable \longrightarrow NULL$

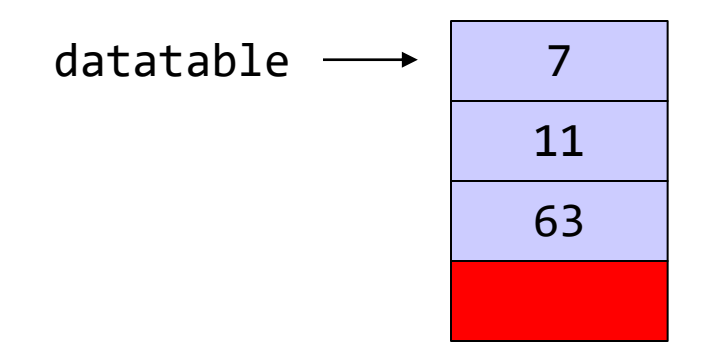

$$
\begin{array}{|c|c|c|c|c|}\n \hline\n 35 & \text{numbers} = 4\n \end{array}
$$

### typedef

```
#include <stdio.h>
#include <stdlib.h>
#include <string.h>
#define CHARS 40
```

```
typedef char Word[CHARS];
```

```
int main(void) {
Word myword;
```

```
scanf("%s", myword);
printf("%s\n", myword);
printf("%d %d", (unsigned int) strlen(myword), (unsigned int) sizeof myword);
return EXIT_SUCCESS;
}
```

```
#include <stdio.h>
#include <stdlib.h>
#include <string.h>
#define CHARS 40
typedef char Word[CHARS];
typedef Word * Text;
int main(void) {
       Word myword;
       Text mytext = NULL;
       int words = 0;
       while (scanf("%s", myword), strcmp(myword,"bye")) {
               words ++;
               mytext = realloc(mytext, words * sizeof (Word) ) ;
               strcpy(mytext[words-1], myword);
       }
       {
               int i;
               for(i = 0; i<words; i++) printf("%s ", mytext[i]); 
       }
       free(mytext);
       return EXIT_SUCCESS;
```
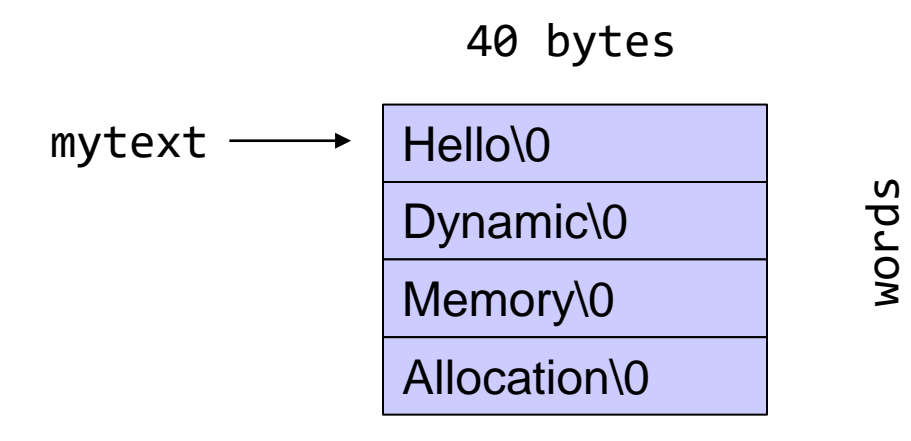

```
#include <stdio.h>
#include <stdlib.h>
#define N 40
```

```
int main (void ) {
```

```
char * dynamicdata;
```

```
dynamicdata = malloc( N * sizeof (char));
scanf("%s", dynamicdata);
```

```
printf("Hello dynamic %s!\n", dynamicdata);
```

```
free(dynamicdata);
```

```
return EXIT_SUCCESS;
```

```
Select C:\Users\paliu\OneDrive - University of Patras\courses\PP\1920\rem
                                          hellohellohellohellohello
                                          Hello dynamic hello hellohellohellohello!
#include <stdio.h>
                                          88
#include <stdlib.h>
                                          Process exited after 7.312 seconds with return value
                                                  l_{2}int main (void ) {
                                    wordshort char char char
         char * wordshort;
                               wordlong char char char char char charchar * wordlong;
         wordshort = malloc( 20 * sizeof (char));
         wordlong = malloc( 60 * sizeof (char));
         scanf("%s", wordshort);
         scanf("%s", wordlong);
         printf("Hello dynamic %s %s!\n", wordshort, wordlong);
         printf("%d %d", (int) sizeof wordshort, (int) sizeof wordlong);
         free(wordshort);
         free(wordlong);
         return EXIT_SUCCESS;
```

```
#include <stdio.h>
#include <stdlib.h>
```

```
int main (void ) {
```

```
C:\Users\paliu\OneDrive - University of Patras\courses\PP\1920
hello hellohello
Hello dynamic hello hellohello!
16
Process exited after 5.398 seconds with retur
Press any key to continue . . . _
```

```
words[0] = malloc( 20 * sizeof (char));
words[1] = malloc( 60 * sizeof (char));
```

```
scanf("%s", words[0]);scanf("%s", words[1]);
```
**char** \* words[2];

```
printf("Hello dynamic %s %s!\n", words[0], words[1]);
printf("%d", (int) sizeof words);
free(words[0]);
free(words[1]);
```

```
return EXIT_SUCCESS;
```

```
#include <stdio.h>
#include <stdlib.h>
int main (void ) {
        char ** words;
        words = malloc ( 2 * sizeof (char *));
        words[0] = malloc( 20 * sizeof (char));
        words[1] = malloc( 60 * sizeof (char));
        scanf("%s", words[0]);scanf("%s", words[1]);
        printf("Hello dynamic %s %s!\n", words[0], words[1]);
        printf("%d", (int) sizeof words);
        free(words[0]);
        free(words[1]);
        free(words);
```

```
return EXIT_SUCCESS;
```
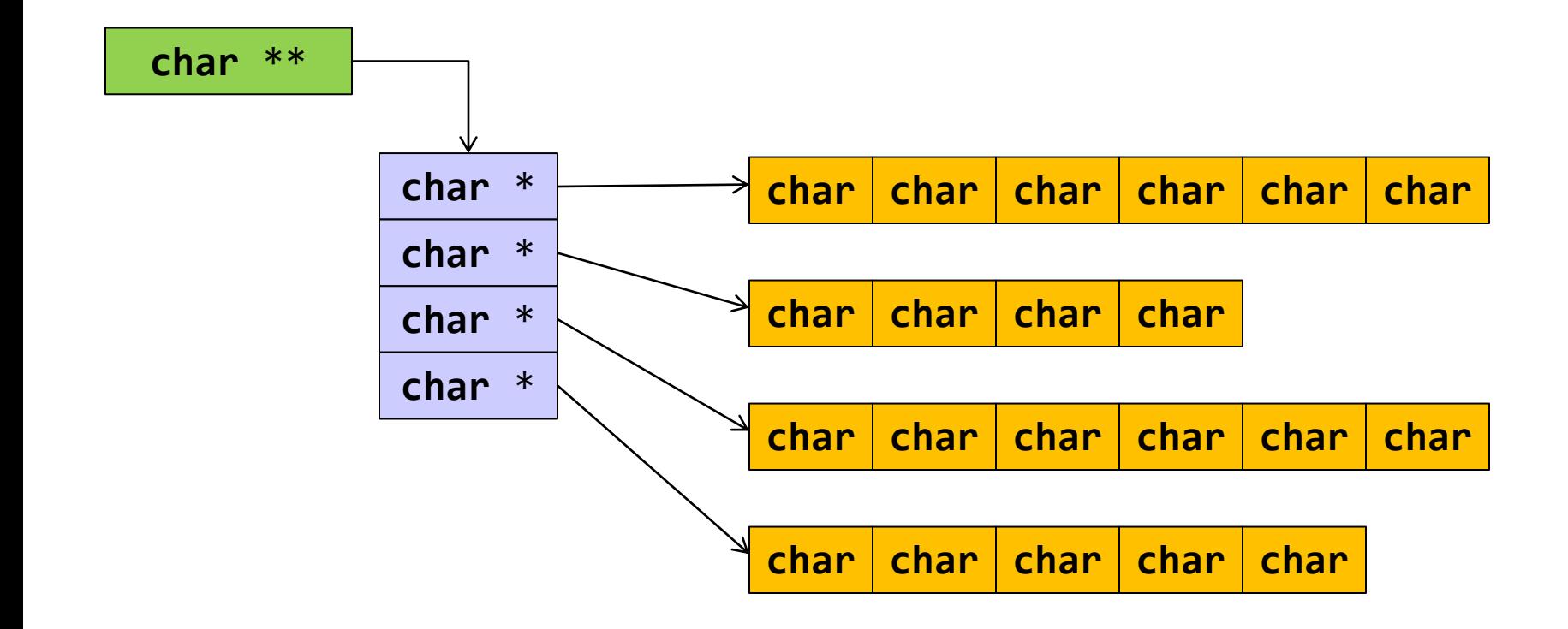

18

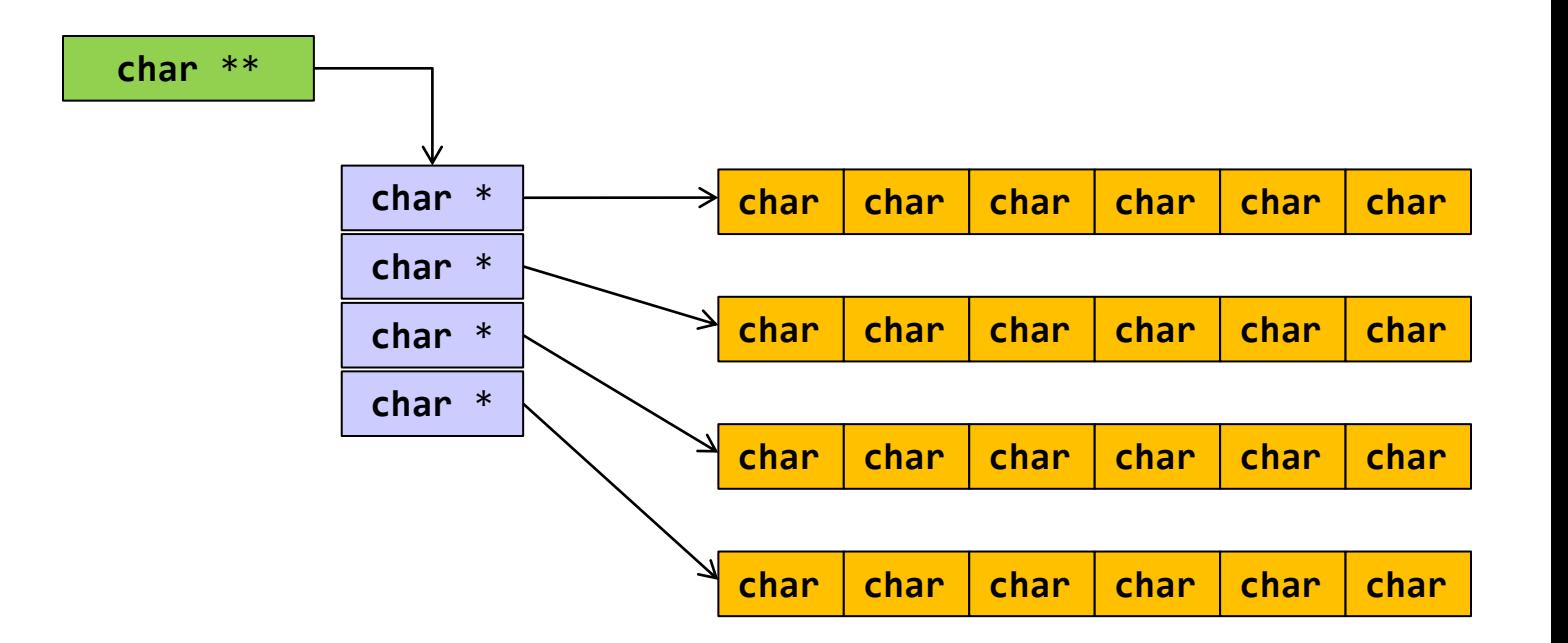

- ⚫ Δημιούργησε χώρο για τη νέα λέξη
- ⚫ Δημιούργησε χώρο για τη διεύθυνση της νέας λέξης
- **Αποθήκευσε τη διεύθυνση της νέας λέξης**

```
realloc
#include <stdio.h>
#include <stdlib.h>
#include <string.h>
#define CHARS 100
int main( void ) {
   char **mytext = NULL;
   int words = 0;char word[CHARS] = "";
   int i;
   while (scanf("%s", word), strcmp(word,"bye")) {
          words++;
          mytext = realloc(mytext, words*sizeof(char *));
          mytext[words-1] = malloc ((strlen(word)+1)*sizeof(char));
          strcpy(mytext[words-1], word);
   }
   for (i=0; i<words; i++)
        printf("%s\n", mytext[i]);
   /* Think about free !!!*/
```
**return** EXIT\_SUCCESS;

```
#include <stdio.h>
#include <stdlib.h>
#include <string.h>
#define CHARS 10
int main( void ) {
       char **mytext = NULL;
       int words = \theta;
       char *word;
       int i;
       while (scanf("%s", word=malloc(CHARS*sizeof(char))), 
                                          strcmp(word,"TELOS")) {
                 words++;
                 mytext = realloc(mytext, words*sizeof(char *));
                 mytext[words-1] = word;}
       free(word);
       for (i=0; i<words; i++)
               printf("%s\n", mytext[i]);
       return EXIT_SUCCESS;
}
```

```
#include <stdio.h>
#include <stdlib.h>
#include <string.h>
```
# Διαχείριση πίνακα χαρακτήρων μεταβλητού μεγέθους

```
char * getname(void) ;
```

```
int main(void ) {
  char other[] = "DO NOT ERASE ME";
  char *name;
```

```
name = getname();
```

```
printf("name : \%s at \%p\n", name, name);
printf("size of name %d chars\n", (int) strlen(name));
printf("other: %s at %p\n", other, other);
```

```
return EXIT_SUCCESS;
```

```
char *getname(void ) {
int i = 0; 
int c ;
char *more = (char *) malloc(1 * sizeof (char));
while ((c = getchar())!=\n' \n') {more[i] = c;if ((more = (char *)realloc(more, (1+(++i))*(sizeof (char))))==NULL) 
               \mathcal{L}printf("reallocation failed!");
                      exit(1);}
  printf("more: %p\n", more);
  }
 more[i] = '\sqrt{0}';
  printf("\ncharacters read i: %d\n", i);
 return more;
}
```
# Η δομή

```
struct <όνομα δομής> {
  <τύπος 1ου μέλους> <όνομα 1ου μέλους>;
  <τύπος 2ου μέλους> <όνομα 2ου μέλους>;
  <τύπος 3ου μέλους> <όνομα 3ου μέλους>;
  …
  <τύπος nου μέλους> <όνομα nου μέλους>;
```
} <λίστα ονομάτων μεταβλητών> ;

#### **Ορισμός** τύπου **struct** address

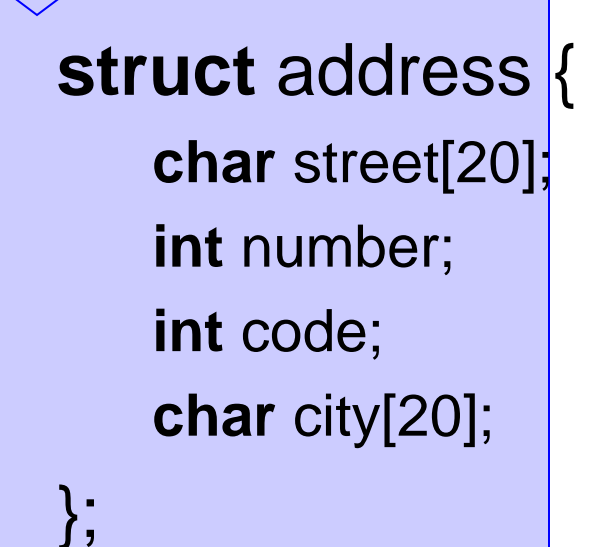

# Παράδειγμα

**struct** address { **char** street[20]; **int** number; **int** code; **char** city[20]; } myaddress;

συνδυασμένος ορισμός τύπου **struct** address και δήλωση μεταβλητής τύπου **struct** address

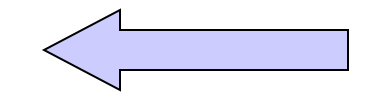

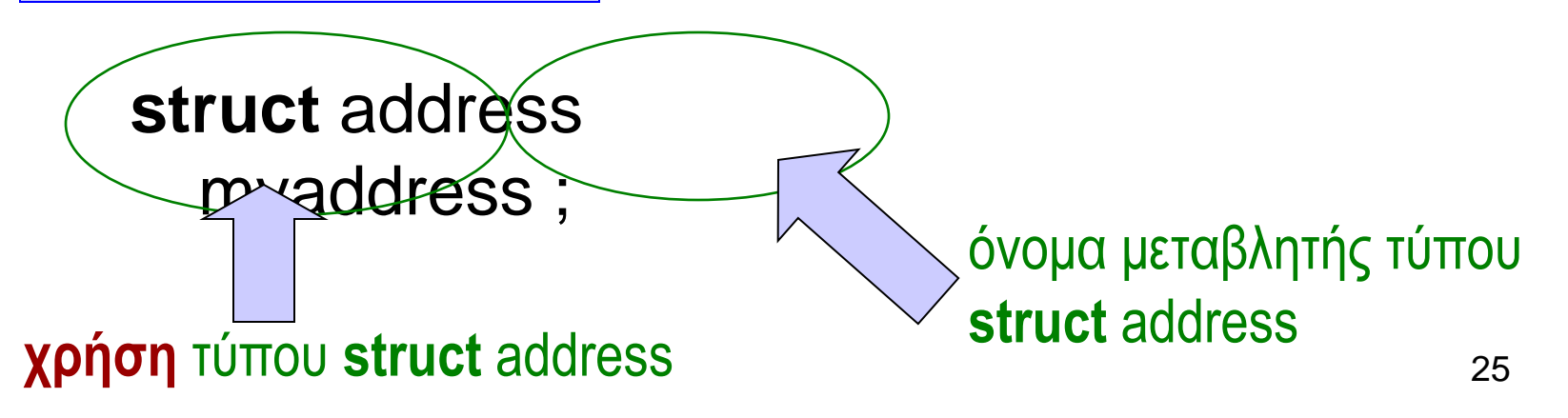

## Αρχικοποίηση μεταβλητών

```
struct address {
 char street[20];
 int number;
int code;
 char city[20];
} ;
```
**struct** address myaddress = {"Anthewn", 1, 123, "Patra" };

## typedef

#include <stdio.h> #include <string.h>

```
struct address {
 char street[20];
 int number;
 int code;
 char city[20];
\frac{1}{1}
```

```
typedef struct address Address;
```

```
void report (Address) ;
Address readaddress (void) ;
```

```
int main ( void ) {
```
Address myaddress ;

```
myaddress = readaddress( );
    report (myaddress);
return 0;
}
```

```
Address readaddress (void) {
Address localaddress;
```

```
printf("Odos:\t");
scanf("%s", localaddress.street);
print(f("Ar. : \t t");
scanf("%d", &localaddress.number);
printf("Code:\t");
scanf("%d", &localaddress.code);
printf("Poli:\t");
scanf("%s", localaddress.city);
```
**return** localaddress;

}

```
void report (Address local) {
     printf("Odos: %20s\n", local.street);
     printf("Ar. : %20d\n", local.number);
     printf("T.C.: %20d\n", local.code);
     printf("Poli: %20s\n", local.city);
     return ;
```

```
Τι είναι 
ταχύτερο;
```

```
#include <stdio.h>
#include <time.h>
#define TIMES 10000000
```

```
typedef struct test {
            char data[100];
} Test;
```

```
void byvalue(Test a) {
          Test b;
          /* do something */
}
```

```
void byref(Test *a ) {
          Test b;
          /* do something */
}
```

```
int main( void) {
 Test a ;
 int i;
 clock_t start, stop;
 start = clock();
 printf("size of data: %d\n", sizeof (Test));
 for (i=0;i<TIMES; i++)
     byvalue(a);
 stop = clock();printf("by value time: %g\n",
      (double) (stop - start)/CLOCKS_PER_SEC);
 start = clock();
 for (i=0;i<TIMES; i++)
         byref(&a);
```

```
stop = clock();
printf("by ref time: %g\n", 
       (double) (stop - start)/CLOCKS_PER_SEC);
```

```
return 0;
```
E:\paliuras\courses\Principles\1314\lecture16\timevs\timev.exe lsize of data: 100 by value time: 0.291 by ref time: 0.042

Κλήση με αξία και Κλήση με αναφορά Ένθεση Δομών

```
struct person {
 char firstname[20];
 char surname[20];
 int age;
 struct address homeaddress;
 struct address bussinessaddress;
} ;
```

```
Δείκτες ως μέλη δομών
```

```
struct person {
 char firstname[20];
 char surname[20];
 int age;
 struct address homeaddress;
  struct address bussinessaddress;
 struct person *next person;
} ;
              Δείκτης σε δομή τύπου person
```
Συνοπτικά οι δομές (1)

 $\bullet$  Ορισμός δομής  $\Rightarrow$  ορισμός τύπου

```
struct test { 
       int a;
       char d[10]; };
struct test mytest;
```
⚫ Επιστρέφονται και περνούν κατ' αξία από συναρτήσεις.

**struct** test dosomething(**int** a, **struct** test b) { <κώδικας>

}

⚫ Βοηθάει το **typedef**

```
typedef struct test Test;
```

```
Test dosomething(int a, Test b) {
<κώδικας>
```

```
}
```
# Συνοπτικά οι δομές (2)

⚫ Αναφερόμαστε με dot notation σε μέλος μιας μεταβλητής τύπου δομής

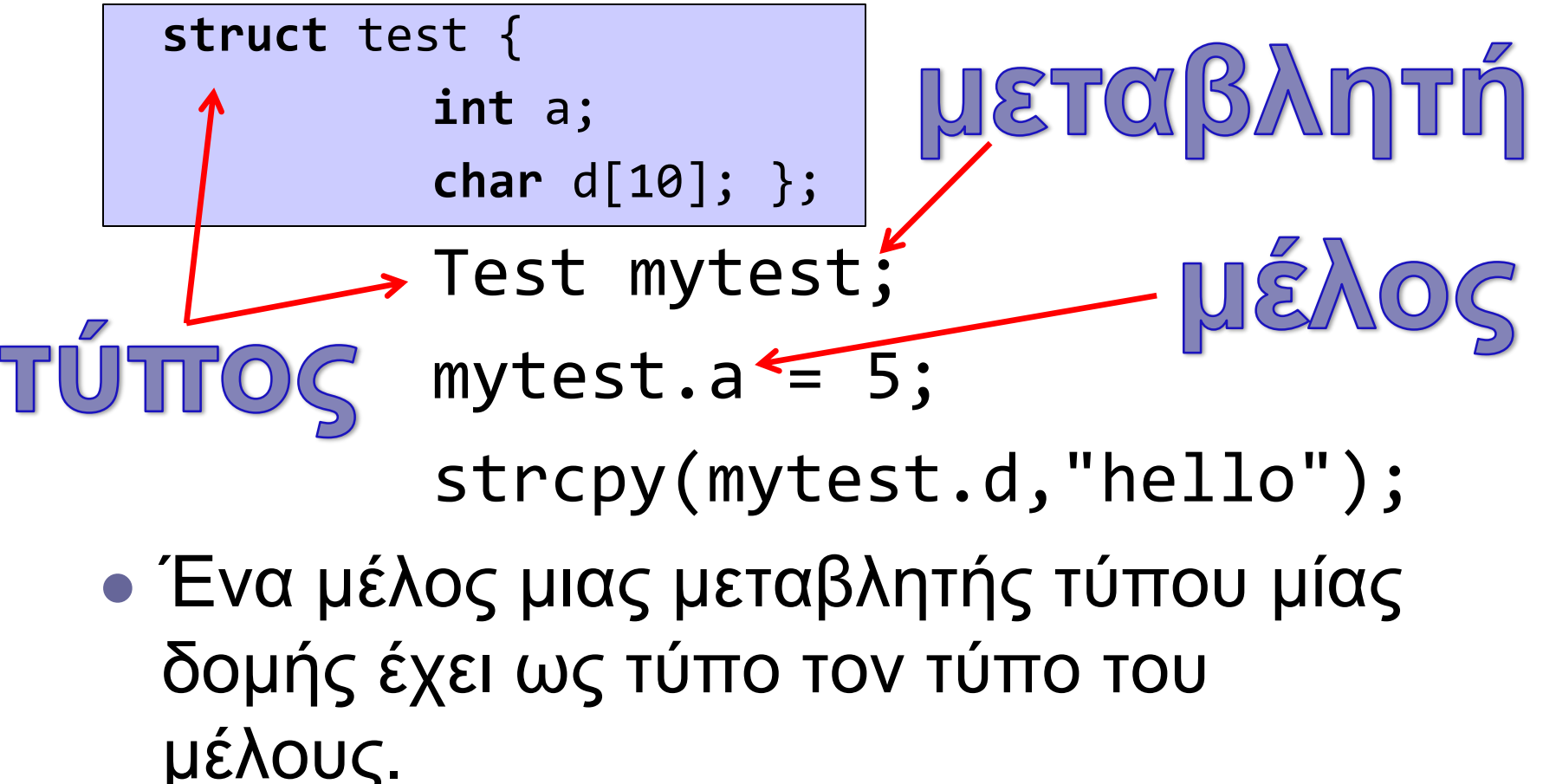

```
#include <stdio.h>
#include <stdlib.h>
struct data {
          int * data_ptr ;
          int len;
};
typedef struct data Data;
Data createdata(void);
void printdata(Data);
int main ( void ) {
  Data mydata;
  mydata = createdata();
  printdata(mydata);
  /* how to free ?*/return 0;
}
                             Data createdata (void) {
                                       Data data ;
                                        int x;
                                       int i;
                                       scanf("%d", &x);
                                       data.data_ptr = malloc(x*sizeof (int));
                                       data.length = x;for (i=0;i\langle x; i+1 \rangle data.data_ptr[i] = 2 * i;
                                       return data;
                              }
                             void printdata(Data data) {
                               int i;
                               for (i=0;i<data.len;i++) printf("%d\n", data.data_ptr[i]);
                               return ;
                              }
```

```
#include <stdio.h>
#include <stdlib.h>
int main (void ) {
int i;
int num;
FILE *data ;
        if ((data = fopen ("dataout.txt", "wt") ) == NULL) { }printf("Cannot create file.\n");
                exit(1);}
        for ( i = 0; i < 10 ; i++)fprintf (data, "number i: %d\n", i);
        fclose(data);
        if((data = fopen ("numbers.txt", "rt"))==NULL) {
                printf("Cannot read from file.\n");
                exit(1);};
        while (fscanf(data, "%d", &num)!=EOF)
                printf("%d ", num);
        fclose(data);
}
```

```
#include <stdio.h>
#include <stdlib.h>
int main(void)
\{int n;
  FILE * pFile;
  char buffer [27];
  pFile = fopen ("test.txt","w+");
  for ( n='A' ; n<= 'Z'; n++)
    fputc ( n, pFile);
  rewind (pFile);
  fread (buffer,1,26,pFile);
  fclose (pFile);
  buffer[26] = '\0';printf("%s\n", buffer);
```

```
return 0;
```
fwrite ( ) **size\_t** fwrite ( **const void** \* ptr, **size\_t** size, **size\_t** count, FILE \*stream );

- ⚫ Γράφει περιοχή μνήμης στη ροή stream
- ⚫ Παράμετροι
	- ptr Δείκτης σε πίνακα στοιχείων προς εγγραφή.
	- size μέγεθος κάθε στοιχείου σε bytes
	- count πλήθος στοιχείων καθένα μεγέθους *size* bytes.
	- stream Δείκτης σε FILE

**size\_t** fread ( **void** \* ptr, size\_t size, size\_t count, FILE \* stream );

### ⚫ Παράμετροι

- Ptr Δείκτης σε μπλοκ μνήμης ελάχιστου μεγέθους (*size*\**count*) bytes.
- Size Μέγεθος σε bytes κάθε στοιχείου προς ανάγνωση.
- Count Πλήθος στοιχείων καθένα μεγέθους *size* bytes.
- Stream Δείκτης σε **[FILE](http://www.cplusplus.com/FILE)**

```
#include <stdio.h>
#include <stdlib.h>
typedef struct data {
        int a;
        char name[10];
        } Data;
int main(void) {
Data mydata[ ] = \{ \{5, "red"; , \{10, "black"; , \{11, "yellow"; \} } \}Data mycopy[10];
FILE *testio;
int i;
testio = fopen ("mydata.bin", "wb");
fwrite (mydata, sizeof (Data), 3, testio);
fclose(testio);
testio = fopen ("mydata.bin", "rb");
fread(mycopy, sizeof (Data), 3, testio);
fclose(testio);
for (i=0; i<3; i++)printf("value: %d\nname: %s\n", mycopy[i].a, mycopy[i].name); 
return 0;
```
- ⚫ **int** fseek ( FILE \* stream, **long int** offset, **int** origin );
- ⚫ Παράμετροι
	- Δείκτης σε FILE .
	- Offset πλήθος bytes για πρόσθεση στο *origin*.
	- Origin τρέχουσα θέση στην οποία προστίθεται το *offset*.
	- Μπορεί να είναι μια από τις σταθερές:
		- SEEK\_SET Αρχή αρχείου
		- SEEK\_CUR Τρέχουσα θέση
		- SEEK\_END Τέλος αρχείου

```
#include <stdio.h>
#include <stdlib.h>
typedef struct data{
        int a;
        char name[10];
        } Data;
int main(void)
{
  FILE * testio;
  long filesize;
  Data * mycopy;
  size t result;
  int numberofelems;
  int i;
  testio = fopen ( "mydata.bin" , "rb" );
  if (testio == NULL) 
     printf("failed to open\n");
  else
      printf("stream open\n");
  fseek(testio, 0, SEEK END);
  filesize = ftell (testio);
  rewind (testio);
```

```
mycopy = (Data *) malloc (sizeof (char)*filesize);
result = fread(mycopy,1,filesize,testio);
if (result != filesize) 
  { 
        printf("Reading error"); 
        exit(1);}
fclose (testio);
numberofelems=(filesize)/(sizeof(Data));
printf("Data elements read: %d\n", numberofelems);
for (i=0;i<numberofelems;i++) 
  printf( "value: %d\nname: %s\n", 
        mycopy[i].a, mycopy[i].name);
```

```
free (mycopy);
```

```
return 0;
```